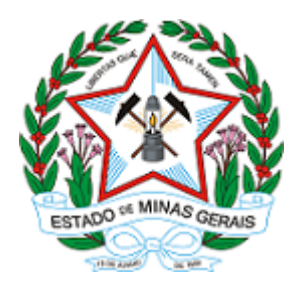

## **GOVERNO DO ESTADO DE MINAS GERAIS**

**URFBio Mata - Núcleo de Regularização e Controle Ambiental**

Decisão IEF/URFBIO MATA - NUREG nº. 2100.01.0013034/2022-07/2022

Ubá, 29 de abril de 2022.

# **DECISÃO**

Processo n.º 2100.01.0013034/2022-07

Requerente: Dalva de Souza Oliveira

Município: Coimbra/MG

Núcleo de Apoio Regional: Viçosa

Tipo: Intervenção sem supressão de cobertura vegetal nativa em áreas de preservação permanente – APP Competência: art. 38, § único, I, do Decreto n.º 47.892, de 25 de março de 2020.

Com base nos termos e fundamentos do Parecer Único

( X ) Parecer Técnico ( Dispensado ) Controle Processual

Julgo o pedido constante nestes autos:

( ) Procedente. ( ) Parcialmente procedente. ( X ) Improcedente.

#### Determino:

( ) A expedição do competente Documento Autorizativo para Intervenção Ambiental.

( X ) Notificação do interessado conforme Resolução Conjunta SEMAD/IEF de n.º 3.102, de 26 de Outubro de 2021.

Certifique-se.

### Laio Verbeno Sathler

#### Supervisor Regional - URFBio Mata

Instituto Estadual de Florestas

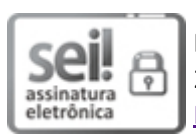

Documento assinado eletronicamente por **Laio Verbeno Sathler**, **Servidor (a) Público (a)**, em 29/04/2022, às 12:13, conforme horário oficial de Brasília, com fundamento no art. 6º, § 1º, do [Decreto](https://www.almg.gov.br/consulte/legislacao/completa/completa.html?tipo=DEC&num=47222&comp=&ano=2017) nº 47.222, de 26 de julho de 2017.

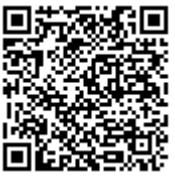

A autenticidade deste documento pode ser conferida no site http://sei.mg.gov.br/sei/controlador\_externo.php? [acao=documento\\_conferir&id\\_orgao\\_acesso\\_externo=0,](http://sei.mg.gov.br/sei/controlador_externo.php?acao=documento_conferir&id_orgao_acesso_externo=0) informando o código verificador **45721125** e o código CRC **782E60BF**.

**Referência:** Processo nº 2100.01.0013034/2022-07 SEI nº 45721125